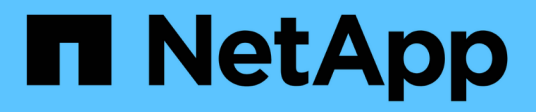

#### **Cluster- und SVM-Administratoren** ONTAP 9

NetApp July 10, 2024

This PDF was generated from https://docs.netapp.com/de-de/ontap/system-admin/cluster-svmadministrators-concept.html on July 10, 2024. Always check docs.netapp.com for the latest.

# **Inhalt**

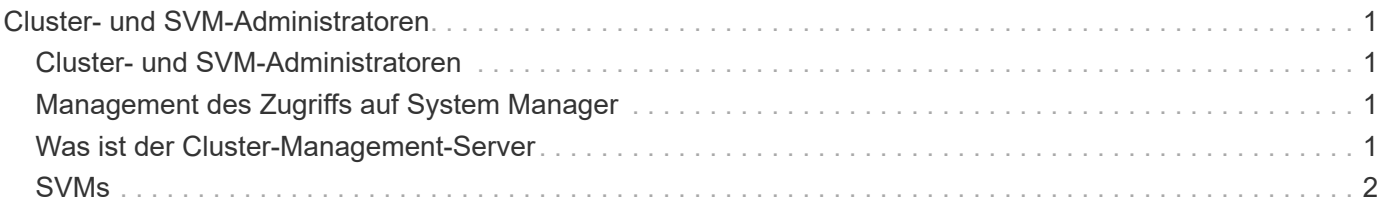

## <span id="page-2-0"></span>**Cluster- und SVM-Administratoren**

### <span id="page-2-1"></span>**Cluster- und SVM-Administratoren**

Cluster-Administratoren verwalten das gesamte Cluster und die Storage Virtual Machines (SVMs, früher Vserver genannt), die in dem Cluster enthalten sind. SVM-Administratoren managen nur ihre eigenen Daten-SVMs.

Cluster-Administratoren können den gesamten Cluster und seine Ressourcen verwalten. Zudem können sie Data SVMs einrichten und die SVM-Administration an SVM-Administratoren delegieren. Cluster-Administratoren verfügen über spezifische Funktionen, die von ihren Zugriffssteuerungsrollen abhängen. Standardmäßig verfügt ein Cluster-Administrator mit dem "admin"-Kontonamen oder Rollennamen über alle Funktionen, um das Cluster und SVMs zu verwalten.

SVM-Administratoren können nur ihren eigenen SVM-Storage und Netzwerkressourcen wie Volumes, Protokolle, LIFs und Services managen. Die spezifischen Funktionen, die SVM-Administratoren bieten, hängen von den Zugriffskontrollrollen ab, die von Cluster-Administratoren zugewiesen werden.

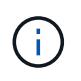

Die Befehlszeilenschnittstelle (CLI) von ONTAP verwendet in der Ausgabe weiterhin den Begriff "*Vserver*" und vserver Der Befehl- oder Parametername wurde nicht geändert.

### <span id="page-2-2"></span>**Management des Zugriffs auf System Manager**

Sie können den Zugriff eines Webbrowsers auf System Manager aktivieren oder deaktivieren. Sie können das System Manager-Protokoll auch anzeigen.

Sie können den Zugriff eines Webbrowsers auf System Manager mithilfe von steuern vserver services web modify -name sysmgr -vserver *cluster name* -enabled [true|false].

Die Protokollierung von System Manager wird im aufgezeichnet /mroot/etc/log/mlog/sysmgr.log Dateien des Node, der während des Zugriffs auf System Manager die Cluster-Management-LIF hostet. Sie können die Protokolldateien über einen Browser anzeigen. Das Protokoll von System Manager ist auch in AutoSupport Meldungen enthalten.

#### <span id="page-2-3"></span>**Was ist der Cluster-Management-Server**

Der Cluster-Management-Server, auch als *admin*SVM bezeichnet, ist eine spezialisierte Implementierung der Storage Virtual Machine (SVM), die den Cluster als eine einzelne, einfach zu verwaltende Einheit darstellt. Der Cluster-Management-Server dient nicht nur als grundlegende administrative Domäne, sondern ist auch Eigentümer von Ressourcen, die nicht logisch zu einer Daten-SVM gehören.

Der Cluster-Verwaltungsserver ist immer im Cluster verfügbar. Sie können über die Konsole oder Cluster-Management-LIF auf den Cluster-Managementserver zugreifen.

Bei Ausfall des Home-Netzwerk-Ports erfolgt automatisch ein Failover der Cluster-Management-LIF auf einen anderen Node im Cluster. Abhängig von den Konnektivitätsoptionen des verwendeten Managementprotokolls kann das Failover möglicherweise nicht bemerkt werden. Wenn Sie ein verbindungsloses Protokoll (z. B. SNMP) verwenden oder eine begrenzte Verbindung (z. B. HTTP) haben, werden Sie wahrscheinlich nicht

bemerken, dass das Failover stattfindet. Wenn Sie jedoch eine langfristige Verbindung (z. B. SSH) verwenden, müssen Sie nach dem Failover eine Verbindung zum Cluster-Managementserver herstellen.

Wenn Sie ein Cluster erstellen, werden alle Merkmale der Cluster-Management-LIF konfiguriert, einschließlich seiner IP-Adresse, Netmask, des Gateway und des Ports.

Im Gegensatz zu einer Daten-SVM oder Node-SVM verfügt ein Cluster-Managementserver über keine Root-Volumes oder Host-Benutzer-Volumes (obwohl er System-Volumes hosten kann). Darüber hinaus kann ein Cluster-Management-Server nur LIFs des Cluster-Managementtyps nutzen.

Wenn Sie den ausführen vserver show Der Befehl wird in der Ausgabeliste für diesen Befehl der Cluster-Verwaltungsserver angezeigt.

#### <span id="page-3-0"></span>**SVMs**

Ein Cluster besteht aus vier Arten von SVMs, die Sie beim Management des Clusters und seiner Ressourcen und Datenzugriff auf die Clients und Applikationen unterstützen.

Ein Cluster enthält die folgenden SVMs:

• Admin-SVM

Bei der Einrichtung des Clusters wird automatisch die Admin-SVM für den Cluster erstellt. Die Admin-SVM repräsentiert das Cluster.

• Node-SVM

Wenn der Node dem Cluster hinzugefügt wird, wird eine SVM erstellt, und der Node repräsentiert die einzelnen Nodes des Clusters.

• System-SVM (erweitert)

Für die Kommunikation auf Cluster-Ebene in einem IPspace wird automatisch eine System-SVM erstellt.

• Daten-SVM

Eine Daten-SVM stellt die Daten dar, die SVMs dienen. Nach der Cluster-Einrichtung muss ein Cluster-Administrator Daten-SVMs erstellen und diesen SVMs Volumes hinzufügen, um den Datenzugriff vom Cluster aus zu ermöglichen.

Ein Cluster muss mindestens eine Daten-SVM aufweisen, um seine Clients mit Daten versorgen zu können.

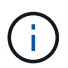

Sofern nichts anderes angegeben wird, bezieht sich der Begriff SVM auf eine Daten- (Datenservice-) SVM.

In der CLI werden SVMs als Vserver angezeigt.

#### **Copyright-Informationen**

Copyright © 2024 NetApp. Alle Rechte vorbehalten. Gedruckt in den USA. Dieses urheberrechtlich geschützte Dokument darf ohne die vorherige schriftliche Genehmigung des Urheberrechtsinhabers in keiner Form und durch keine Mittel – weder grafische noch elektronische oder mechanische, einschließlich Fotokopieren, Aufnehmen oder Speichern in einem elektronischen Abrufsystem – auch nicht in Teilen, vervielfältigt werden.

Software, die von urheberrechtlich geschütztem NetApp Material abgeleitet wird, unterliegt der folgenden Lizenz und dem folgenden Haftungsausschluss:

DIE VORLIEGENDE SOFTWARE WIRD IN DER VORLIEGENDEN FORM VON NETAPP ZUR VERFÜGUNG GESTELLT, D. H. OHNE JEGLICHE EXPLIZITE ODER IMPLIZITE GEWÄHRLEISTUNG, EINSCHLIESSLICH, JEDOCH NICHT BESCHRÄNKT AUF DIE STILLSCHWEIGENDE GEWÄHRLEISTUNG DER MARKTGÄNGIGKEIT UND EIGNUNG FÜR EINEN BESTIMMTEN ZWECK, DIE HIERMIT AUSGESCHLOSSEN WERDEN. NETAPP ÜBERNIMMT KEINERLEI HAFTUNG FÜR DIREKTE, INDIREKTE, ZUFÄLLIGE, BESONDERE, BEISPIELHAFTE SCHÄDEN ODER FOLGESCHÄDEN (EINSCHLIESSLICH, JEDOCH NICHT BESCHRÄNKT AUF DIE BESCHAFFUNG VON ERSATZWAREN ODER -DIENSTLEISTUNGEN, NUTZUNGS-, DATEN- ODER GEWINNVERLUSTE ODER UNTERBRECHUNG DES GESCHÄFTSBETRIEBS), UNABHÄNGIG DAVON, WIE SIE VERURSACHT WURDEN UND AUF WELCHER HAFTUNGSTHEORIE SIE BERUHEN, OB AUS VERTRAGLICH FESTGELEGTER HAFTUNG, VERSCHULDENSUNABHÄNGIGER HAFTUNG ODER DELIKTSHAFTUNG (EINSCHLIESSLICH FAHRLÄSSIGKEIT ODER AUF ANDEREM WEGE), DIE IN IRGENDEINER WEISE AUS DER NUTZUNG DIESER SOFTWARE RESULTIEREN, SELBST WENN AUF DIE MÖGLICHKEIT DERARTIGER SCHÄDEN HINGEWIESEN WURDE.

NetApp behält sich das Recht vor, die hierin beschriebenen Produkte jederzeit und ohne Vorankündigung zu ändern. NetApp übernimmt keine Verantwortung oder Haftung, die sich aus der Verwendung der hier beschriebenen Produkte ergibt, es sei denn, NetApp hat dem ausdrücklich in schriftlicher Form zugestimmt. Die Verwendung oder der Erwerb dieses Produkts stellt keine Lizenzierung im Rahmen eines Patentrechts, Markenrechts oder eines anderen Rechts an geistigem Eigentum von NetApp dar.

Das in diesem Dokument beschriebene Produkt kann durch ein oder mehrere US-amerikanische Patente, ausländische Patente oder anhängige Patentanmeldungen geschützt sein.

ERLÄUTERUNG ZU "RESTRICTED RIGHTS": Nutzung, Vervielfältigung oder Offenlegung durch die US-Regierung unterliegt den Einschränkungen gemäß Unterabschnitt (b)(3) der Klausel "Rights in Technical Data – Noncommercial Items" in DFARS 252.227-7013 (Februar 2014) und FAR 52.227-19 (Dezember 2007).

Die hierin enthaltenen Daten beziehen sich auf ein kommerzielles Produkt und/oder einen kommerziellen Service (wie in FAR 2.101 definiert) und sind Eigentum von NetApp, Inc. Alle technischen Daten und die Computersoftware von NetApp, die unter diesem Vertrag bereitgestellt werden, sind gewerblicher Natur und wurden ausschließlich unter Verwendung privater Mittel entwickelt. Die US-Regierung besitzt eine nicht ausschließliche, nicht übertragbare, nicht unterlizenzierbare, weltweite, limitierte unwiderrufliche Lizenz zur Nutzung der Daten nur in Verbindung mit und zur Unterstützung des Vertrags der US-Regierung, unter dem die Daten bereitgestellt wurden. Sofern in den vorliegenden Bedingungen nicht anders angegeben, dürfen die Daten ohne vorherige schriftliche Genehmigung von NetApp, Inc. nicht verwendet, offengelegt, vervielfältigt, geändert, aufgeführt oder angezeigt werden. Die Lizenzrechte der US-Regierung für das US-Verteidigungsministerium sind auf die in DFARS-Klausel 252.227-7015(b) (Februar 2014) genannten Rechte beschränkt.

#### **Markeninformationen**

NETAPP, das NETAPP Logo und die unter [http://www.netapp.com/TM](http://www.netapp.com/TM\) aufgeführten Marken sind Marken von NetApp, Inc. Andere Firmen und Produktnamen können Marken der jeweiligen Eigentümer sein.